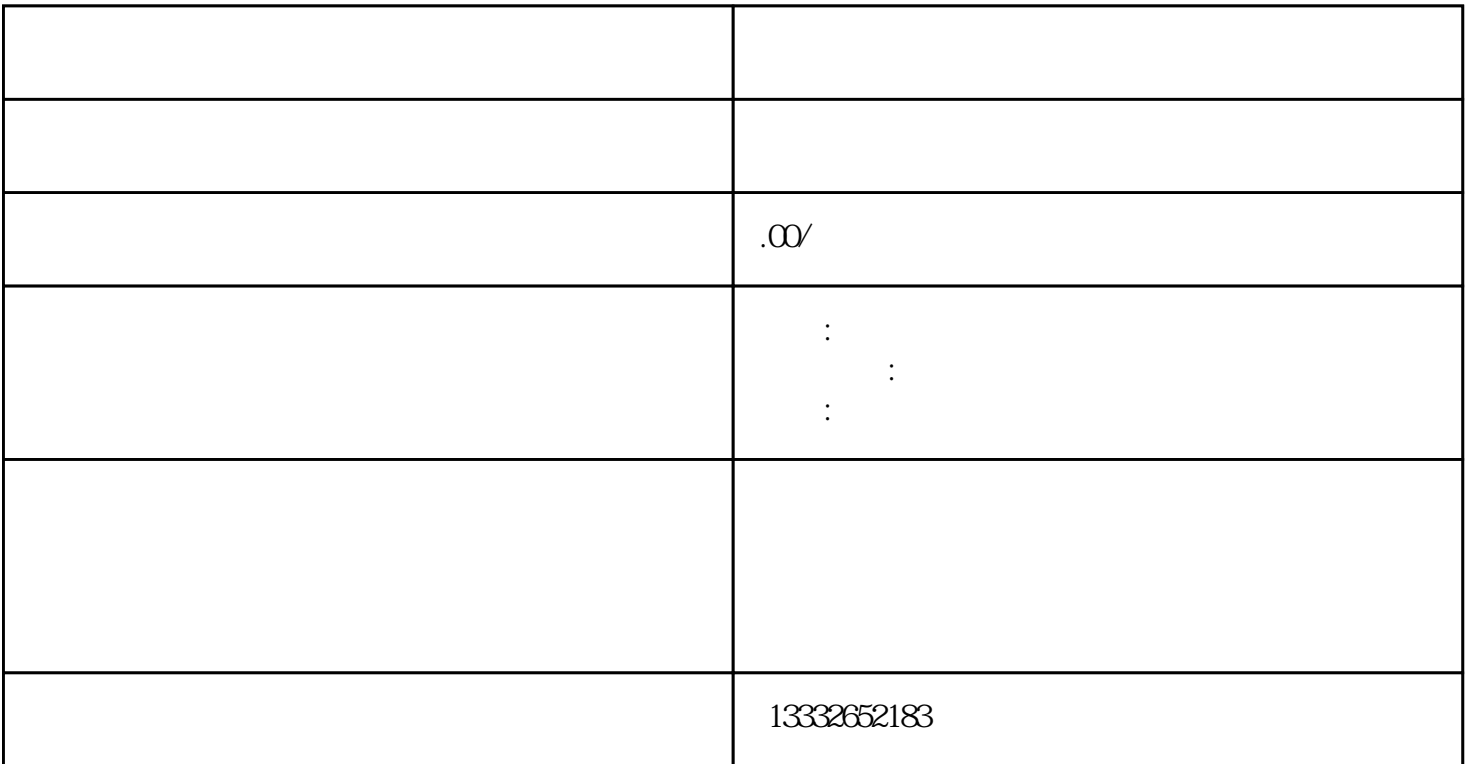

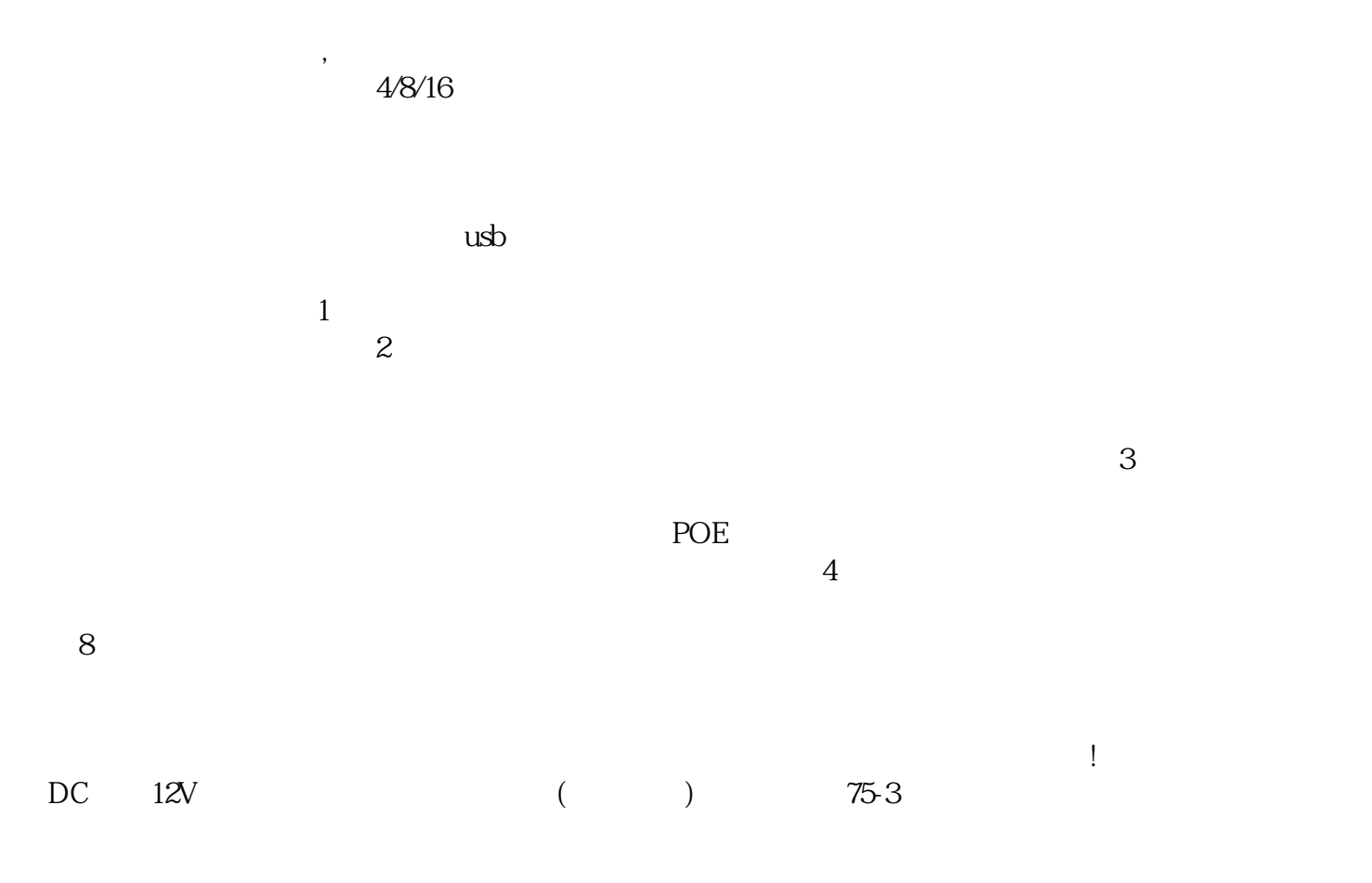

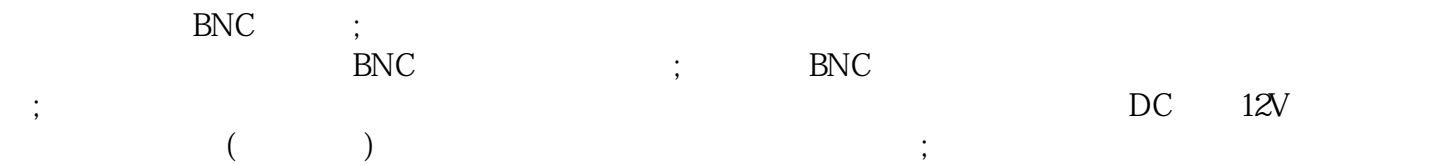

 $\frac{1}{2}$  ; ip ip  $R$